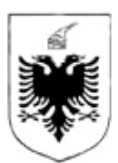

## REPUBLIKA E SHQIPËRISË

#### MINISTRIA E FINANCAVE DHE EKONOMISË QENDRA KOMBËTARE E BIZNESIT

## **EKSTRAKT HISTORIK I REGJISTRIT TREGTAR PËR TË DHËNAT E SUBJEKTIT "SHOQËRI ME PËRGJEGJËSI TË KUFIZUAR"**

# 1. Numri unik i identifikimit te subjektit [192514202A] 2. Data e Regjistrimit 14/01/2019 3. Emri i Subjektit INGIWEB 4. Forma ligjore SHPK 5. Data e themelimit 08/01/2019 6. Kohëzgjatja Nga: 08/01/2019

### **GJENDJA E REGJISTRIMIT**

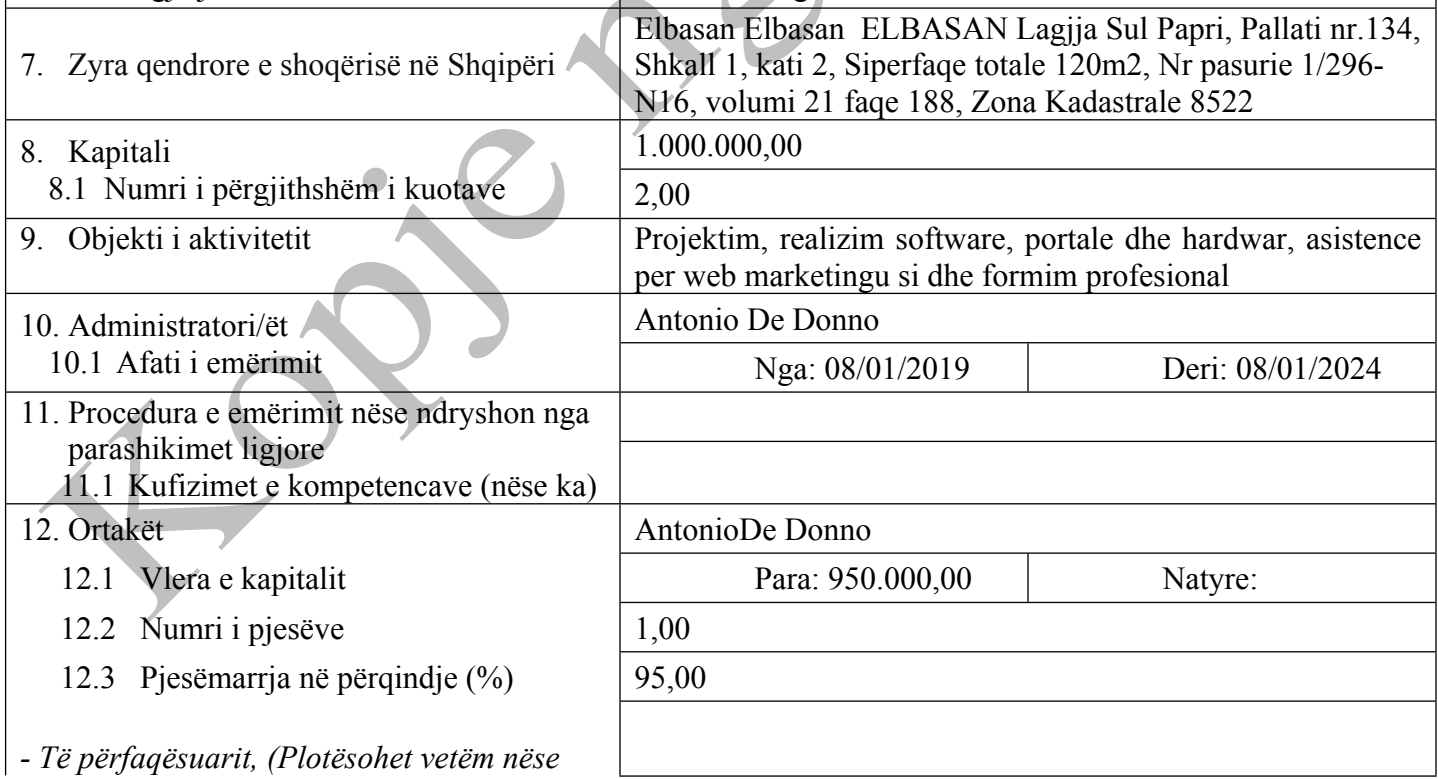

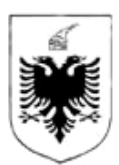

#### REPUBLIKA E SHQIPËRISË

#### MINISTRIA E FINANCAVE DHE EKONOMISË QENDRA KOMBËTARE E BIZNESIT

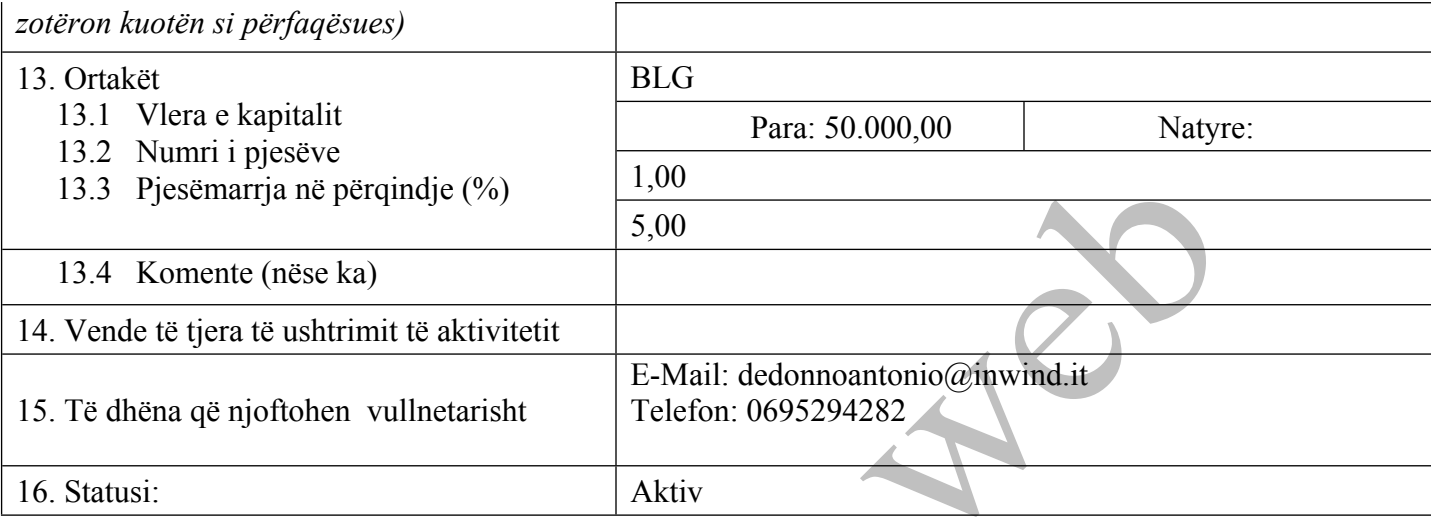

Lista e Dokumenteve:

Statuti (nese eshte hartuar si dokument i ndryshem nga akti i [themelimit\)](http://www.qkb.gov.al/umbraco/Surface/SearchSurface/DownloadDocument?documentCode=8E66762E-5407-402B-9804-276A7E90B03E) Mandati bankar ose [vertetimi](http://www.qkb.gov.al/umbraco/Surface/SearchSurface/DownloadDocument?documentCode=79C0430C-057A-4458-B465-4B2A1BDD47AD) i noterit per pagesen e kapitalit ne para - (nese kapitali eshte paguar)

#### Regjistrimi Fillestar: CN-058186-01-19

# **HISTORIKU I REGJISTRIMIT**

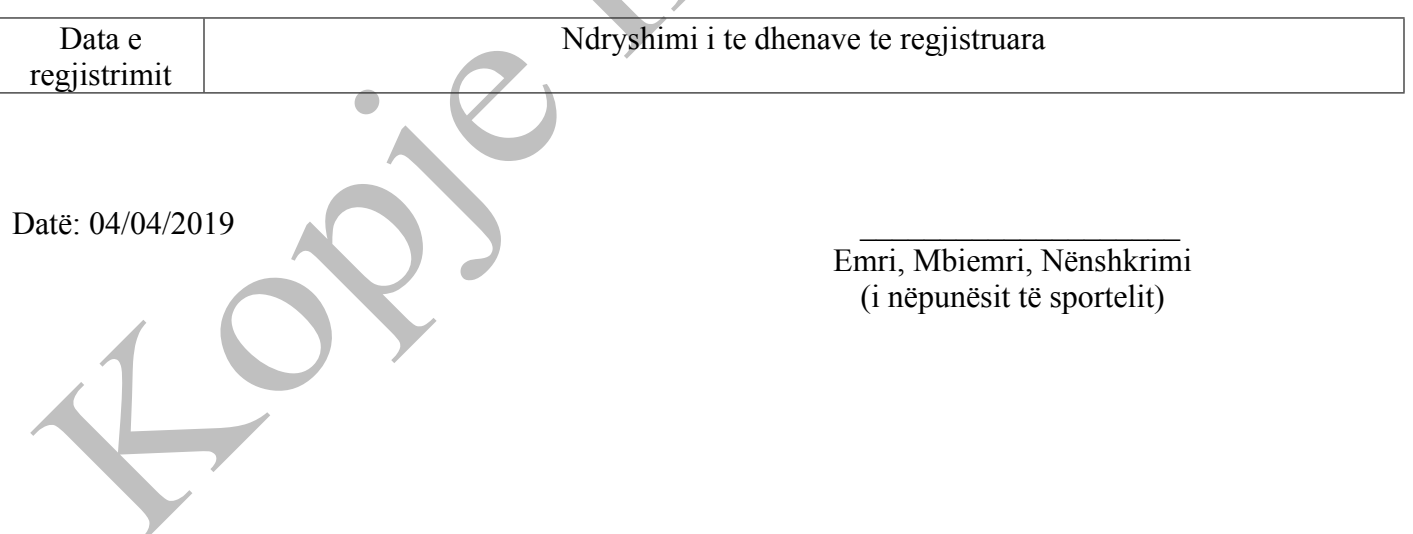